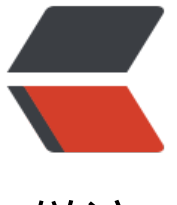

链滴

## chrome 下[如何播](https://ld246.com)放 wmv??

作者: yang17762622

- 原文链接:https://ld246.com/article/1572424105892
- 来源网站: [链滴](https://ld246.com/member/yang17762622)
- 许可协议:[署名-相同方式共享 4.0 国际 \(CC BY-SA 4.0\)](https://ld246.com/article/1572424105892)

如题,在chrome下如何播放wmv视频

分别尝试了Object/embed/iframe

Object, 在chrome是直接下载

```
 <object data="1.wmv" width="1" height="1"> 
 <param name="src" value="1.wmv">
     <param name="autostart" value="true"> 
     <param name="controller" value="true" />
     <param name="hidden" value="true">
 </object>
```
embed, 在chrome提示改插件不支持, IE下能够正常播放

```
<embed type="video/x-ms-wmv" src="1.wmv" 
autostart="true" height="500px" width="500px" hidden="false" loop="false">
```
iframe, chrome和IE都是下载

```
<iframe id="embed" src="1.wmv" autostart="true" 
height="500px" width="500px" hidden="false" loop="false"></iframe>
```
求各位大神给想个方法~~~